#### УДК 550.382

## **К.М. Кузнецов**1, **Н.В. Лубнина**2, **А.А. Булычёв**<sup>3</sup>

## **ЧИСЛЕННОЕ МОДЕЛИРОВАНИЕ ФОРМИРОВАНИЯ ТЕРМООСТАТОЧНОЙ НАМАГНИЧЕННОСТИ В ИНТРУЗИЯХ**

Статья посвящена изучению возможности возникновения обратной остаточной намагниченности интрузивных горных пород за счет магнитного поля, создаваемого суммой полей постоянного нормального геомагнитного поля Земли и аномального эффекта, создаваемого застывшими породами. Для решения задачи составлена компьютерная вычислительная программа, в которой смоделирован процесс застывания интрузивного тела от краев к центру. Результаты расчетов показали возможность возникновения остаточной намагниченности, которая может иметь отличающееся направление, вплоть до обратного, по сравнению с внешним магнитным полем Земли.

*Ключевые слова*: термоостаточная намагниченность, прямая задача магниторазведки.

The article evaluates the possibility of intrusive rocks acquiring the inversed remanent magnetization that is created by sum of the permanent normal geomagnetic field and the anomalous effect produced by solidified rocks. The computer program was created to solve this problem. It is capable of modeling the solidification of intrusive body rocks from its edges to the center. Results of computing showed possibility of intrusive rocks acquiring the remanent magnetization, which has different from external magnetic field direction down to inversed.

*Key words*: remanent magnetization, direct problem of magnetic exploration.

**Введение.** Среди разных типов остаточной намагниченности наиболее информативна термоостаточная. Эта намагниченность возникает в момент застывания магматических пород в магнитном поле Земли и несет в себе информацию о характере этого поля (его склонении, наклонении и интенсивности) в период формирования этих пород. Величина остаточной намагниченности может в несколько десятков раз превышать индуцированную намагниченность, которая существует во всех породах и создается современным магнитным полем. В то же время детальный анализ характера поведения термоостаточной намагниченности в разных интрузивных породах показывает, что направление и величина этой намагниченности в образцах, взятых из одного и того же интрузивного тела, могут существенно изменяться, вплоть до появления обратной намагниченности, причем период формирования пород этого интрузивного массива был сравнительно невелик, и нет оснований считать, что магнитное поле Земли за это время претерпело значительные изменения. Причина такого поведения остаточной намагниченности может быть различной. В ряде случаев это можно объяснить свойствами минералов, слагающих интрузивный массив, и возможным эффектом обращения намагниченности [Трухин, Безае-

ва, 2006]. Однако в большинстве случаев минералогический состав образцов пород, взятых из одного интрузивного массива, один и тот же, и в этом случае достаточно сложно объяснить различие в характере их намагниченности.

Как уже отмечалось, остаточная намагниченность образуется под воздействием магнитного поля Земли, в котором находится остывающая порода. Это поле состоит из векторной суммой внешнего магнитного поля Земли и поля, создаваемого намагниченными застывшими породами, причем величина этой составляющей на небольшом расстоянии от намагниченных пород может оказаться соизмеримой с внешним полем и иметь отличающееся направление.

Цель работы — моделирование возможности возникновения термостаточной намагниченности в магматических породах, не совпадающей с направлением внешнего магнитного поля Земли, за счет уже намагниченных образовавшихся пород самого интрузивного массива. Исследование выполнено на основе численного моделирования формирования остаточной намагниченности в застывающих интрузивных породах.

**Описание модели.** Сделаем следующие предположения:

<sup>&</sup>lt;sup>1</sup> Московский государственный университет имени М.В. Ломоносова, геологический факультет, кафедра геофизических методов исследования земной коры, студент; *e-mail:* kirillkuz90@gmail.com

<sup>&</sup>lt;sup>2</sup> Московский государственный университет имени М.В. Ломоносова, геологический факультет, кафедра динамической геологии, профессор, докт. геол.-минерал. н.; *e-mail:* lubnina@rambler.ru

<sup>3</sup> Московский государственный университет имени М.В. Ломоносова, геологический факультет, кафедра геофизических методов исследования земной коры, зав. кафедрой, докт. физ.-мат. н.; *e-mail:* aabul@geophys.geol.msu.ru

1) процесс формирования остаточной намагниченности будет происходить в дайке, длина которой во много раз превышает ее мощность. При этом мощность дайки превышает 10-20 м. Такое представление среды позволяет проводить моделирование в рамках двухмерных объектов;

2) внешнее магнитное поле  $T_0$  характеризуется величиной напряженности  $H_0$  и наклонением  $i_0$ , т.е. векторным полем  $H_0$ ;

3) в момент внедрения дайки во вмещающие немагнитные породы образуется эндоконтактовая зона определенной толщины с намагниченностью, совпадающей по направлению с внешним магнитным полем, и интенсивностью, определяемой соотношением  $I = \kappa H_0$ . Значение к для застывающих пород может достигать значительной величины (до 5 ед. СИ);

4) в дальнейшем намагниченные породы эндоконтактовой зоны будут равномерно утолщаться за счет остывания расплавленных масс, граничащих с ней. При этом вновь застывшие породы будут приобретать намагниченность  $\vec{I} = \kappa (\vec{H}_0 + \vec{H}_a)$ , где  $\vec{H}_a$  – аномальное магнитное поле, создаваемое ранее застывшими породами с образованной в них термоостаточной намагниченностью. Этот процесс будет продолжаться до тех пор, пока не застынет вся дайка;

5) предположим также, что время остывания дайки таково, что внешнее магнитное поле остается неизменным, остаются также неизменными величина и направление сформированной термоостаточной на-

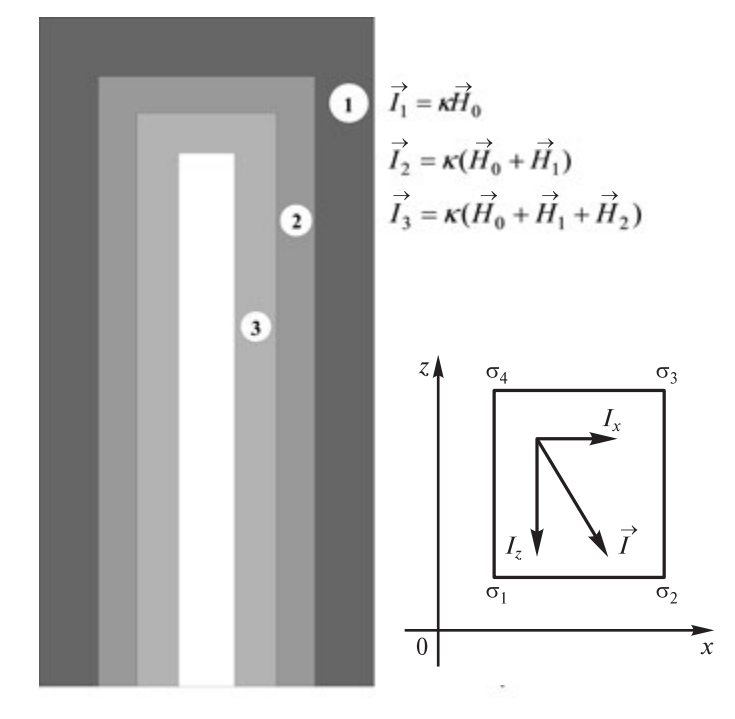

Рис. 1. Принципиальная схема расчетной модели: 1 - эндоконтактовая зона, возникшая в момент внедрения дайки; 2 - слой интрузии, возникший при ее остывании за определенный промежуток времени; 3 — следующий слой интрузии

магниченности. Кроме того, будем считать, что породы с температурой выше температуры Кюри имеют магнитную восприимчивость, равную нулю, т.е. немагнитны. Также предположим, что индуцированная намагниченность остывших горных пород пренебрежимо мала по сравнению с термоостаточной. Это означает, что аномальное поле  $\vec{H}_a$  создается породами, имеющими только термоостаточную намагниченность, а индуцированной намагниченностью остывших горных пород пренебрегаем.

Принципиальная схема рассматриваемой модели приведена на рис. 1, где 1 — эндоконтактовая зона, возникшая в момент внедрения дайки. Намагниченность пород этой зоны равна  $I = \kappa H_0$ , 2 — слой интрузии, возникший при ее остывании за определенный промежуток времени. Намагниченность этого слоя будет определена соотношением  $\vec{I} = \kappa (H_0 + H_1)$ , где  $\vec{H}_1$  — напряженность магнитного поля, созданного слоем 1; 3 на рис. 1 - следующий слой интрузии, намагниченность которого будет определяться соотношением  $\vec{I} = \kappa (H_0 + H_1 + H_2)$ , где  $\vec{H}_2$  — напряженность поля, созданного слоем 2, и т.д.

Вычислительный алгоритм. Представим модель интрузии в виде вертикальной двухмерной прямоугольной призмы с горизонтальной мощностью d и вертикальной h. Для численных расчетов аппроксимируем эту призму набором прямоугольных призм с размерами dx и dz (при расчетах будем предполагать, что  $dx = dz$ ). Число таких призм по горизонтали (вдоль оси Ох) будет равно  $N_x = d/dx$ , по вертикали (вдоль оси  $Oz$ ) —  $N_z = h/dz$ .

Напряженность магнитного поля от прямоугольной призмы в системе СИ рассчитывали по формуле [Страхов, 1984]:

$$
H(s) = \frac{1}{4\pi} I \sum_{v=1}^{N} \alpha_v \ln \frac{\sigma_{v+1} - s}{\sigma_v - s},
$$

где  $N = 4$ ;  $H -$  комплексная напряженность магнитного поля:  $H = Z + iX$ , где X и Z — горизонтальная и вертикальная компоненты вектора напряженности;  $i$  — мнимая единица;  $I$  — комплексная намагниченность призмы  $(I = I_x + iI_z); I_x$  и  $I_z$  — горизонтальная и вертикальная компоненты вектора намагниченности соответственно;  $s = x + iz$  - комплексная координата точки, в которой рассчитывается эффект прямоугольной призмы;  $\sigma_v = \xi_v + i\zeta_v$  — комплексная координата вершины призмы. Параметр  $\alpha$ , определяется соотношением

$$
\alpha_{\mathbf{v}} = \frac{\vec{\sigma}_{\mathbf{v}+1} - \vec{\sigma}_{\mathbf{v}}}{\sigma_{\mathbf{v}+1} - \sigma_{\mathbf{v}}},
$$

где черта означает комплексное сопряжение.

Применение приведенных формул для расчетов предполагает введение декартовой системы координат с осью  $Ox$ , направленной вправо, и осью  $Oz$  – вверх. Обход многоугольника осуществляется в положительном направлении, т.е. против часовой стрелки (рис. 1). Во введенной системе координат угол наклонения внешнего магнитного поля  $i_0$  будем считать положительным, если вектор  $\vec{H}_0$  направлен вниз. В этом случае компоненты его напряженности определяются соотношениями  $X_0 = H_0 \cos i_0$ ,  $Z_0 = -H_0 \sin i_0$ .

При представлении результатов вычислений вернемся к общепринятой системе координат, у которой ось Ог направлена вниз. и будем считать положитель-

ными значения компонент вектора намагниченности в том случае, если их направление совпадает с направлением координатных осей в общепринятой системе координат.

Результаты расчетов. Модель 1. Внешнее магнитное поле  $(T_0)$  равно 50 000 нТ, что соответствует напряженности  $H_0 = 39,79$  А/м (0,5 Э в системе СГС), и вертикально (наклонение  $i_0 = 90^\circ$ ). Для определенности положим, что ширина дайки  $d = 10$  м, а ее вертикальная мощность  $h = 20$  м. Модель дайки представлена набором призм квадратного сечения с размерами  $dx = dz = 0, 1$  м. При внедрении дайки во вмещающие породы сверху и с боков интрузии образуется эндо-

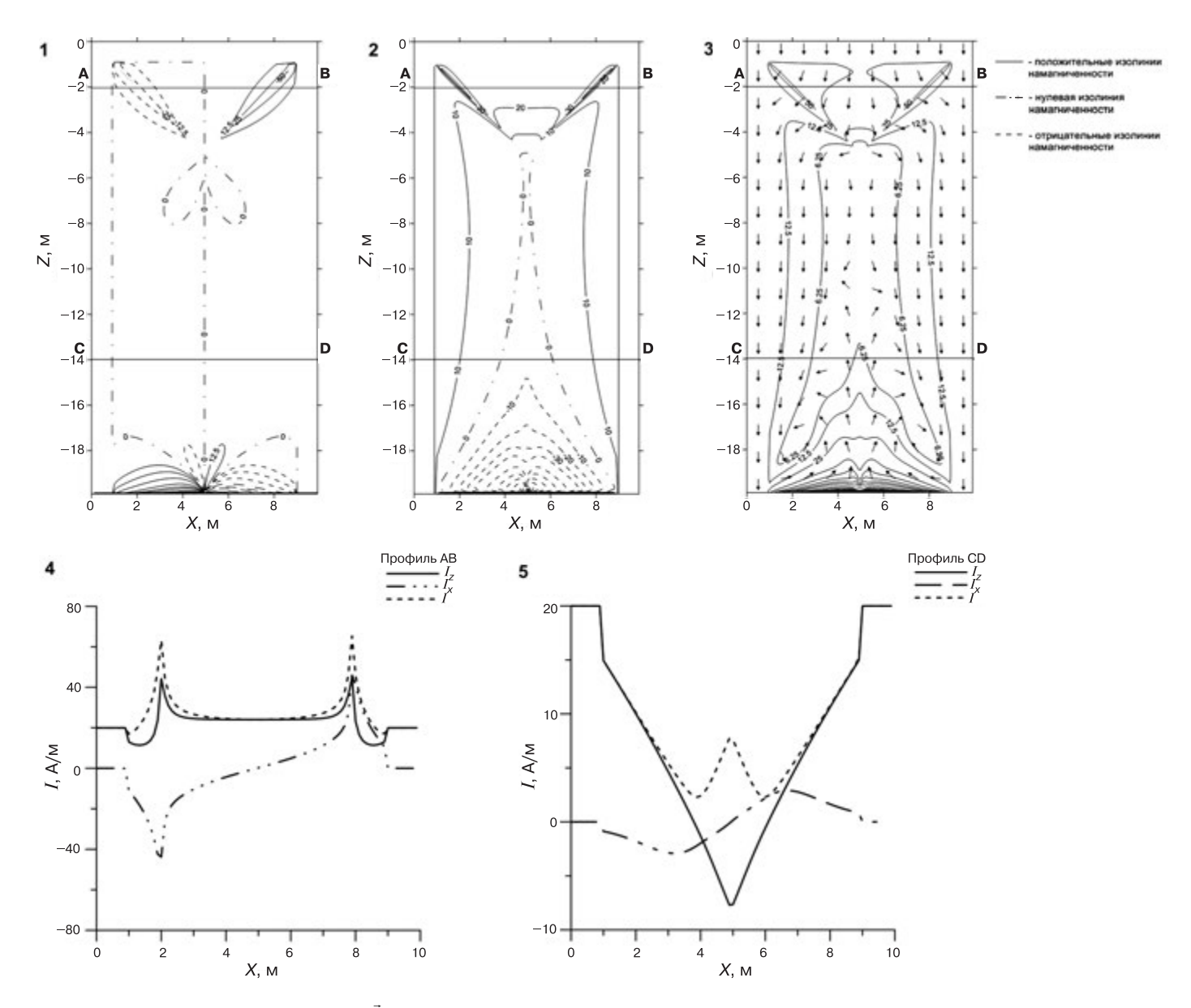

Рис. 2. Модель к = 5,026 ед. Си,  $i_0 = 90^\circ$ ,  $\vec{I} = 200$  А/м: 1 — карта горизонтальной составляющей намагниченности  $k$ , шаг изолиний непостоянный; 2 — карта вертикальной составляющей намагниченности Iz, шаг изолиний непостоянный; 3 — карта модуля намагниченности, шаг изолиний непостоянный, стрелками показано направление намагниченности; 4 - графики вертикальной и горизонтальной компонент и модуля намагниченности по профилю АВ; 5 - графики вертикальной и горизонтальной компонент и модуля намагниченности по профилю CD

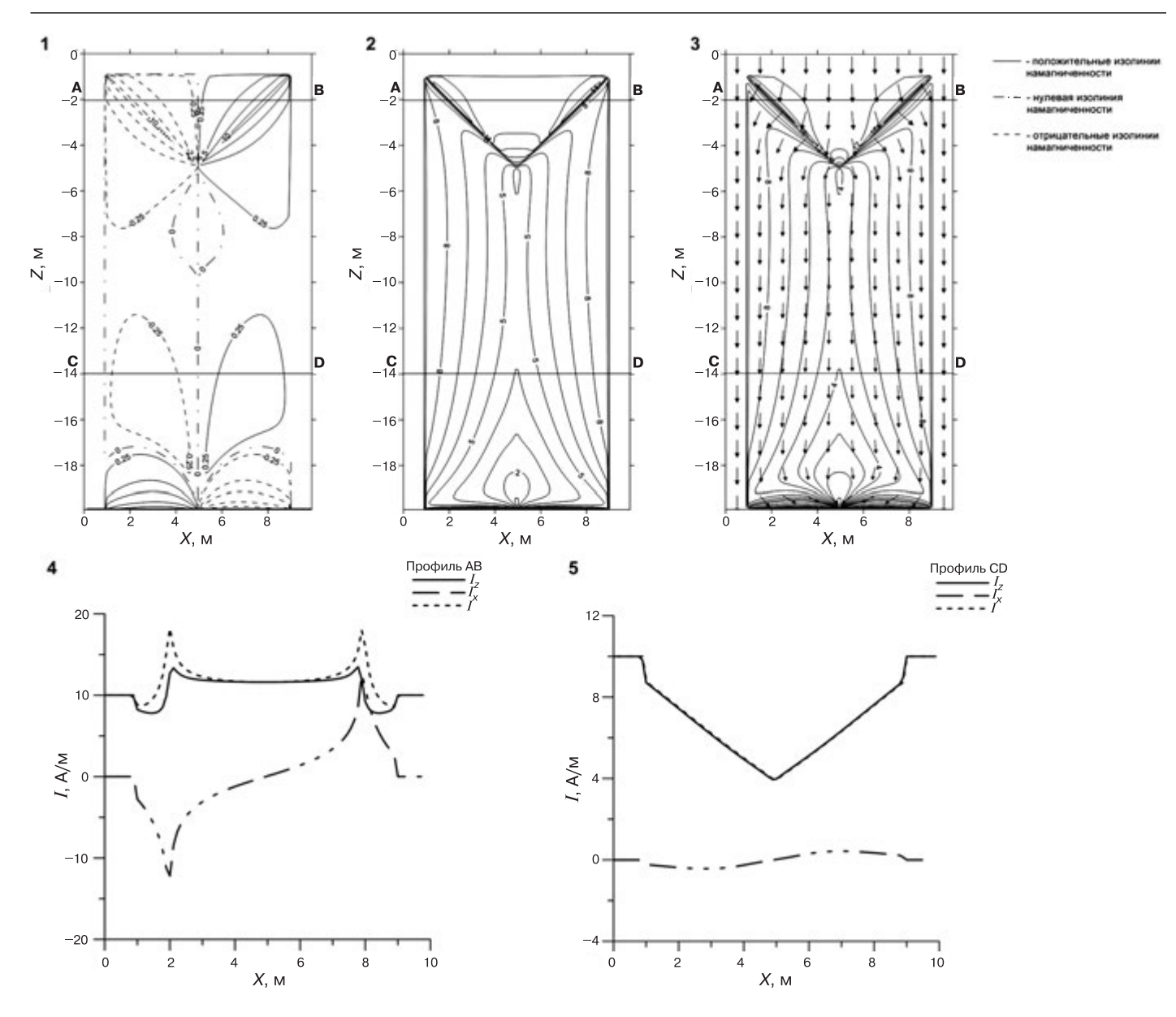

Рис. 3. Модель к = 2,513 ед. СИ,  $i_0 = 90^\circ$ ,  $\bar{l} = 200$  А/м: 1 — карта горизонтальной составляющей намагниченности Ix, шаг изолиний непостоянный; 2 — карта вертикальной составляющей намагниченности Iz, шаг изолиний непостоянный; 3 — карта модуля намагниченности, шаг изолиний непостоянный, стрелками показано направление намагниченности; 4 - графики вертикальной и горизонтальной компонент и модуля намагниченности по профилю АВ; 5 - графики вертикальной и горизонтальной компонент и модуля намагниченности по профилю CD

контактовая зона мощностью 1 м. Эта зона сразу приобретает намагниченность  $\vec{I} = \kappa \vec{H}$ <sub>0</sub> = 200 А/м при значении параметра к = 5,026 ед. СИ. В дальнейшем породы приобретают намагниченность под влиянием внешнего магнитного поля  $H_0$  и поля, создаваемого застывшими породами  $\vec{H}_a$ :

$$
\vec{I} = \kappa \left( H_0 + \vec{H}_a \right)
$$

Как уже отмечалось, будем предполагать, что намагниченные породы имеют только термоостаточную намагниченность, т.е. в них отсутствует индуцированная компонента намагниченности. Результаты расчетов представлены на рис. 2. Как видно из результатов расчетов, в породах могут появиться ячейки даже с обратной намагниченностью.

Заметим, что увеличение детальности представления модели интрузии набором прямоугольных призм не приводит к качественному изменению результатов расчетов.

Модель 2. Те же расчеты, но выполненные при значении  $\kappa = 2.513$  ед. СИ (т.е. в 2 раза меньше), приводят к тому, что вектор намагниченности хотя и не приобретает обратного направления, но может не совпадать по направлению с вектором внешнего магнитного поля (рис. 3).

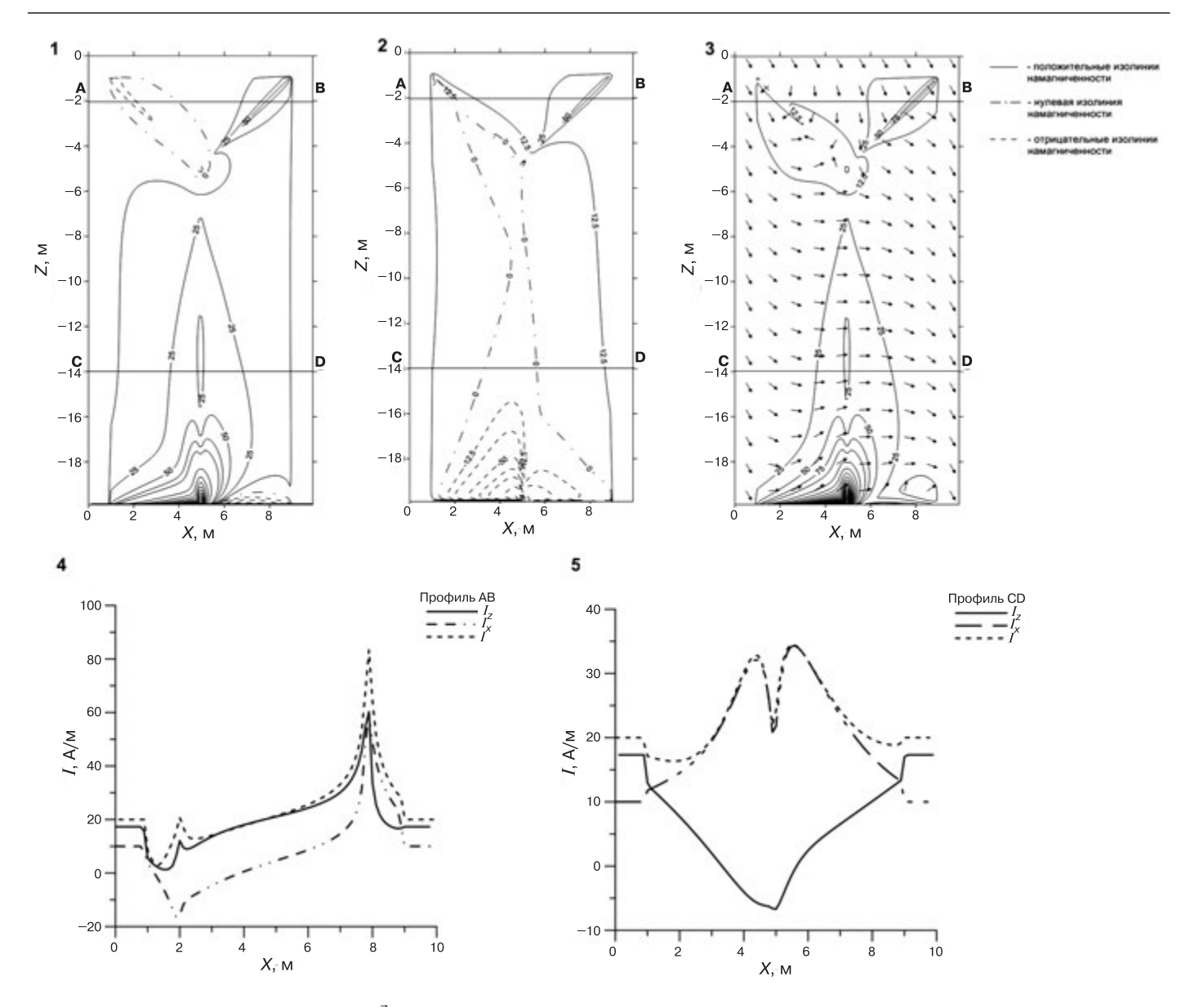

Рис. 4. Модель к = 5,026 ед. СИ,  $i_0 = 60^\circ$ ,  $\vec{l} = 200$  А/м: 1 — карта горизонтальной составляющей намагниченности *Ix*, шаг изолиний непостоянный; 2 — карта вертикальной составляющей намагниченности *Iz*, шаг изолиний непостоянный; 3 — карта модуля намагниченности, шаг изолиний непостоянный, стрелками указано направление намагниченности; 4 — графики вертикальной и горизонтальной компонент и модуля намагниченности по профилю AB; 5 — графики вертикальной и горизонтальной компонент и модуля намагниченности по профилю CD

*Модель 3.* Эта модель отличается от модели 1 тем, что вектор нормального магнитного поля наклонен под углом 60° ( $i_0 = 60$ °). Остальные параметры остались без изменения. Результаты этих расчетов показывают, что вектор намагниченности может приобрести горизонтальное положение (рис. 4).

**Заключение.** Таким образом, результаты расчетов показывают, что необходимо учитывать влияние застывающих масс на формирование вектора термоостаточной намагниченности. При этом существенную роль будет иметь форма (геометрия) застывающей интрузии.

### СПИСОК ЛИТЕРАТУРЫ

*Страхов В.Н.* Методы интерпретации гравитационных и магнитных аномалий. Пермь: Пермский университет, 1984. 72 с.

*Трухин В.И., Безаева Н.С.* Самообращение намагниченности природных и синтезированных ферримагнетиков // Успехи физ. наук. 2006. Т. 176, № 5. С. 507—535.

> Поступила в редакцию 01.11.2013

УДК 550.837.311

# **В.А. Куликов**1, **А.А. Бобачев**2, **И.Н. Модин**3, **А.Ю. Паленов**4, **И.Д. Стерлигова**<sup>5</sup>

## **ИССЛЕДОВАНИЕ НЕОГЕНОВОЙ ПАЛЕОДОЛИНЫ НА ТЕРРИТОРИИ НАЦИОНАЛЬНОГО ПАРКА УГРА**

В течение последних 5 лет в рамках геофизических практик МГУ проводились исследования палеодолины в окрестностях д. Александровка (Калужская область). Локальная аномалия магнитного поля в районе палеодолины (сеть 300 1000 м, масштаб 1:2500) подтверждена данными серии из четырех профилей, выполненных методами электротомографии и спектральной вызванной поляризации (ВП). Измерения ВП на нескольких частотах позволили сделать дополнительные выводы о природе аномалии. По результатам 2D-инверсии электротомографии и ВП установлена однозначная связь между аномалиями магнитного поля и высокочастотными аномалиями ВП.

*Ключевые слова*: электроразведка, магниторазведка, постоянный ток, вызванная поляризация, частотная область, поляризуемость, дифференциальный фазовый параметр.

The geophysical survey carried out using electrical and magnetic exploration methods provided updated data on the structure of a large paleovalley in the vicinity of Ukhnov, Kaluga Region. Electrical resistivity tomography and spectral induced polarization method — were employed to achieve the project objectives. A definite relationship was established between the magnetic field anomalies and high-frequency induced polarization anomalies. Drilling operations carried out based on the magnetic measurement results confirmed that magnetite-containing alluvial deposits were indeed the source of those anomalies.

*Key words*: electrical survey, magnetometry, direct current, electrical resistivity tomography, induced polarization, chargeability, frequency domain.

**Введение**. Изучение древних погребенных палеодолин — актуальная задача, так как с ними связаны россыпные месторождения полезных ископаемых. В непосредственной близости от базы геофизических практик геологического факультета МГУ в д. Александровка (Калужская область) находится крупнейшая структура миоценовых палеорусловых отложений  $(N_1)$ . В 60-х гг. прошлого столетия в этом районе проводилось поисковое бурение на уголь. Некоторые скважины попали в центр палеодолины и вскрыли под неогеновыми песками отложения хованского горизонта верхнего девона  $(D_3hv)$ . Опираясь на данные параметрической скважины в д. Александровка, можно предположить, что мощность палеорусловых отложений составляет около 100 м. Таким образом, это палеодолина — одна из самых глубоких и обширных в Калужской области.

Геофизические исследования проводились в западной части урочища Борисенки — ближайшем к учебно-научной базе МГУ месте пересечения реликтовой долины (рис. 1, Б).

**Магнитометрия.** На первом этапе геофизических исследований выполнены магнитометрические работы в масштабе 1:2500 в площадном варианте на участке размером примерно  $300\times1000$  м (рис. 1, А). С помощью протонных магнитометров ММПОС-1 («QMlab», Екатеринбург) измеряли полный вектор магнитного поля по профилям, ориентированным на северо-восток, перпендикулярно простиранию изучаемой структуры. Чтобы подчеркнуть аномалию, связанную с приповерхностными объектами, из наблюденного поля была выделена локальная составляющая, приведенная на рис. 1, А.

На карте локальной составляющей видны две узкие линейные зоны северо-западного простирания. Основная аномалия — западная, с максимальными значениями *dTa* (50—60 нТл). Параллельно основной аномалии, примерно в 100 м на восток выявлена еще одна линейная зона, но менее контрастная, с максимальными значениями ∼10 нТл. Интенсивность основной аномалии изменяется по простиранию, а в южной

<sup>&</sup>lt;sup>1</sup> Московский государственный университет имени М.В. Ломоносова, геологический факультет, кафедра геофизических методов исследования земной коры, доцент, канд. физ.-мат. н.; *e-mail:* vic@nw-geo.ru

<sup>&</sup>lt;sup>2</sup> Московский государственный университет имени М.В. Ломоносова, геологический факультет, кафедра геофизических методов исследования земной коры, доцент, канд. физ.-мат. н.; *e-mail*: boba@geophys.geol.msu.ru

<sup>3</sup> Московский государственный университет имени М.В. Ломоносова, геологический факультет, кафедра геофизических методов исследования земной коры, профессор, докт. техн. н.; *e-mail*: imodin@yandex.ru

<sup>4</sup> Московский государственный университет имени М.В. Ломоносова, геологический факультет, кафедра геофизических методов исследования земной коры, докт. техн. н.; *e-mail*: palenov@mail.ru

<sup>&</sup>lt;sup>5</sup> Московский государственный университет имени М.В. Ломоносова, геологический факультет, кафедра геофизических методов исследования земной коры, аспирант; *e-mail:* irinagruzde8a@gmail.com

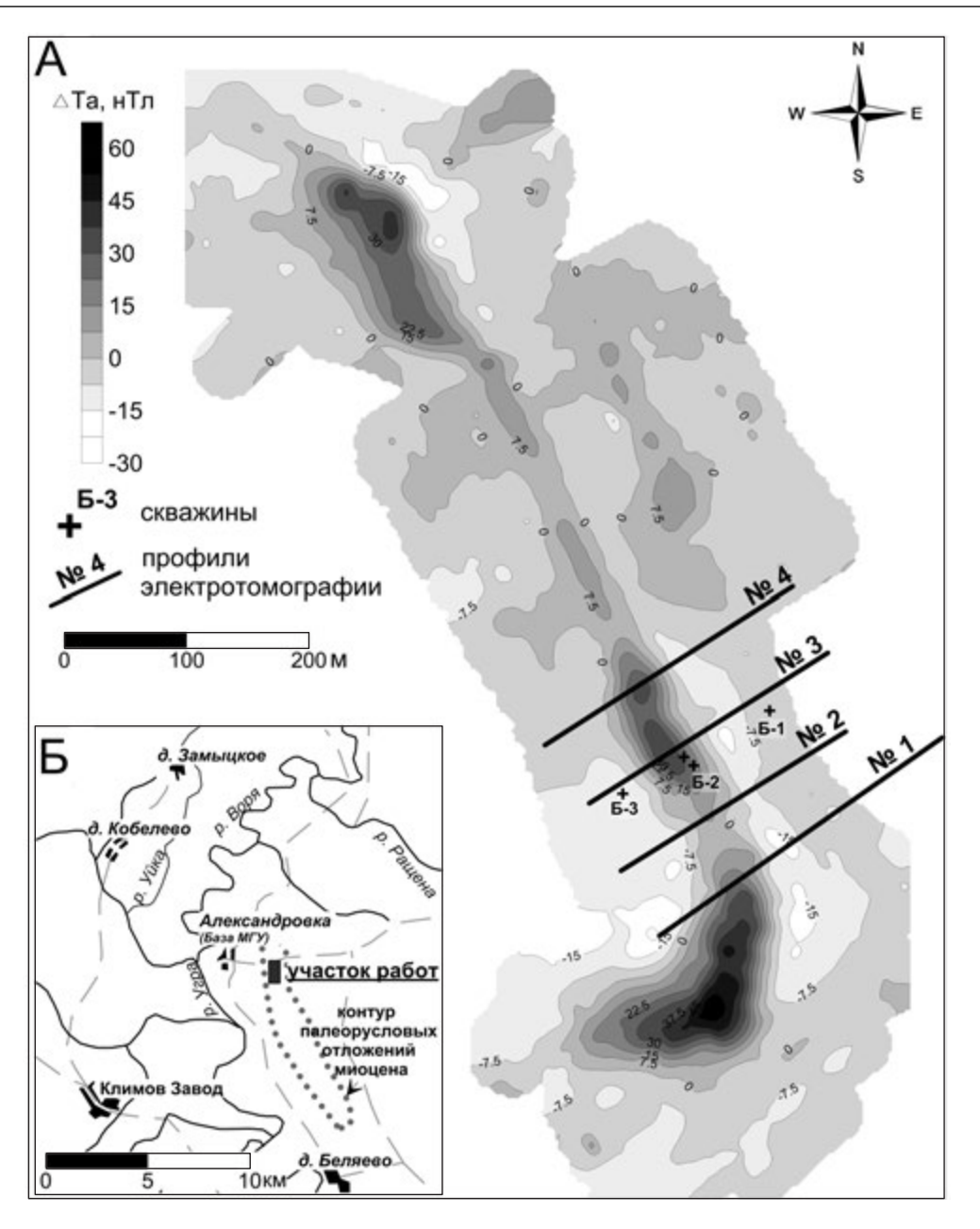

Рис. 1. Карта локальной составляющей магнитного поля и положение профилей методами электротомографии и вызванной поляризации (А) и обзорная карта работ методами электротомографии и вызванной поляризации на территории национального парка Угра (Калужская область) (Б)

части площади работ линейная структура переходит в площадную аномалию *dTa* изометричной формы.

Так как решение обратной задачи по магнитным данным неустойчиво и имеет множество решений, то для уточнения строения выделенного объекта в вертикальном разрезе было решено выполнить работы методом электротомографии по нескольким профилям, пересекающим магнитную аномалию перпендикулярно простиранию.

**Электротомография.** Электротомография — современная методика электроразведки методом сопротивлений, направленная на изучение горизонтально-неоднородных сред. В электротомографии как правило, используются специальные многоканальные станции и многоэлектродные косы. Однако существуют и альтернативные варианты, когда измерения выполняют с обычной симметричной четырехэлектродной установкой Шлюмберже со специальной сеткой разносов, что позволяет проводить двумерную инверсию данных. Использовавшаяся нами установка ВЭЗ подробно описана в статье [Шевнин, Бобачев, 2009].

Диапазон разносов АВ/2 изменялся от 3 до 105 м. Использованы измерительные линии длиной 2 и 14 м. Шаг по профилю в центре аномалии составлял 10 м, а на флангах профилей — 20 м. Выполнено 4 профиля измерений (рис. 1, А). Расстояние между профилями — 60 м. Измерения проводили с помощью аппаратуры производства компании ООО «Северо-Запад» (Москва) — генератора «АСТРА» и измерителя «МЭРИ-24» на частотах 0,6 и 19 Гц. Кажущуюся поляризуемость вычисляли через дифференциальный фазовый параметр (ДФП) по эмпирической формуле  $\eta_v = -2.5 \cdot \text{A} \Phi \Pi$ [Куликов и др., 2013а].

Псевдоразрезы и карты кажущихся параметров. Пример первичных результатов в виде псевдоразрезов от разноса для кажущегося сопротивления и кажушейся поляризуемости для профиля № 2 приведены на рис. 2. Над разрезами приведен график локальной составляющей магнитного поля по профилю. Самый нижний разрез разности кажушихся поляризуемостей на частоте 0,6 и 19 Гц пропорционален параметру т в формуле Коль-Коль [Зорин, 2013]:

$$
\rho(\omega) = \rho_0 \left[ 1 - \eta \left( 1 - \frac{1}{1 + (i\omega \tau)^c} \right) \right],
$$
 (1)

где  $\rho_0$  — сопротивление на постоянном токе,  $\eta$  — поляризуемость, т - постоянная времени и с - показатель степени.

В верхней части разреза  $\rho_{\kappa}$  выделяются высокоомные области, отвечающие приповерхностным линзам песка. Эти области сопровождаются максимумами кажущейся поляризуемости  $\eta_{k}$  на низкой частоте -0,6 Гц. Предыдущие работы авторов методом ВП в районе полигона Александровка показали, что подобные аномалии, скорее всего, связаны с зоной частичного водонасыщения над уровнем грунтовых вод в песках.

На разрезе кажущейся поляризуемости для частоты 19 Гц выделяется область повышенных значений  $\eta_{\nu}$ в центре профиля на разносах 10-30 м. Положение этой аномалии хорошо соответствует максимуму локальной составляющей магнитного поля. Такое совпадение позволяет предположить, что обе аномалии имеют одну природу и один источник. Над центром этой аномалии, в районе пикета (пк) 90 м было выполнено многочастотное зондирование ВЭЗ-ВП (частота 0,15—156 Гц), по результатам которого хорошо видно, как разделяются аномалии ВП разной природы (рис. 3, А).

Результаты лабораторных измерений [Куликов и др., 2013б] и опыт работ авторов на других участках показывают, что быстрым спадом поля ВП обладают породы, содержащие магнетит. Например, высокочастотные аномалии вызванной поляризации характерны для большинства безрудных интрузивных образований основного и ультраосновного состава. Это предположение согласуется с полученными результатами, так как высокочастотная аномалия ВП в ур. Борисенки пространственно совпадает с аномалией постоянного магнитного поля. Магнетит в данном случае имеет аллювиальное происхождение и откладывался по руслу реки.

На разрезах параметра  $\Delta \eta_{k}$  можно видеть, что области положительных значений  $\Delta \eta_{\nu}$ , т.е. аномалии  $\eta_{\nu}$ , характеризующиеся большим значением временного параметра т, коррелируют с двумя линзам песка в верхней части разреза, а области отрицательных значений ∆п проявляются на разрезе в виде сплошного горизонта (рис. 2, Д).

Подобное соотношение параметров, полученное на профиле № 2, характерно и для остальных профилей электротомографии. Линейные аномалии магнитного поля повторяются на карте кажущейся поляризуемости для частоты 19 Гц (рис. 3, В), а области высоких значений р. пространственно совпадают с аномалиями  $\eta_{\nu}$  на низкой частоте (0,6 Гц) (рис. 3, Г, Д).

Результаты интерпретации. Интерпретация полученных результатов проводилась как в рамках слоистой одномерной модели среды в диалоговом режиме программы IPI2Win, так и с использованием двумерной автоматической инверсии. Для двумерной инверсии использована программа ZondRes2D [Каминский и др., 2009]. Учитывая сложный характер наблюденного электрического поля, авторы оценивают результаты двумерной инверсии как более объективные.

На рис. 4, Б-Г приведены геоэлектрические и поляризационные модели до глубины ~20 м, полученные по профилю № 2 (положение профиля показано на рис. 1, А). Чтобы лучше отразить строение приповерхностной части разреза, вертикальный масштаб был увеличен в 2 раза.

Глубинный разрез удельного электрического сопротивления (рис. 4, Б) отражает в первую очередь литологический состав пород. Наиболее высокие значения сопротивления характерны для сухих песков, низкие - для глин. Остальные отложения, представленные в разрезе песчано-глинистыми разностями, занимают промежуточное значение по уровню удельного электрического сопротивления. На профиле максимальная мощность песчаной линзы приходится на пк 100-120 м и составляет около 8 м.

На глубине 4—5 м в центре песчаной линзы выделяется горизонт небольшой мощности с повышенными значениями поляризуемости, которые проявляются только на низких частотах. Авторы предполагают, что этот максимум отвечает зоне капиллярной каймы водоносного горизонта, относящегося к нижним слоям песка. Повышение вызванной поляризации в зонах частичного водонасыщения в песчано-глинистых отложениях доказано и описано во многих работах предшественников, например в [Огильви, 1990; Комаров, 1980].

Область пород, создающих высокочастотную аномалию вызванной поляризации, относится к проводящему горизонту под западным бортом песчаной линзы, предположительно это магнетитсодержащие глины. Максимальная мощность горизонта, который формирует аномалию, составляет ~6 м. На глубине более 20 м видно присутствие в разрезе еще одного поляризующегося горизонта с высокочастотным характером поля ВП (рис. 4,  $\Gamma$ , 5, B).

Интерпретационные модели для профиля электротомографии № 3 до глубины 40 м представлены на рис. 5. Этот профиль проходил в непосредственной близости от скважин, пробуренных зимой 2013 г. для

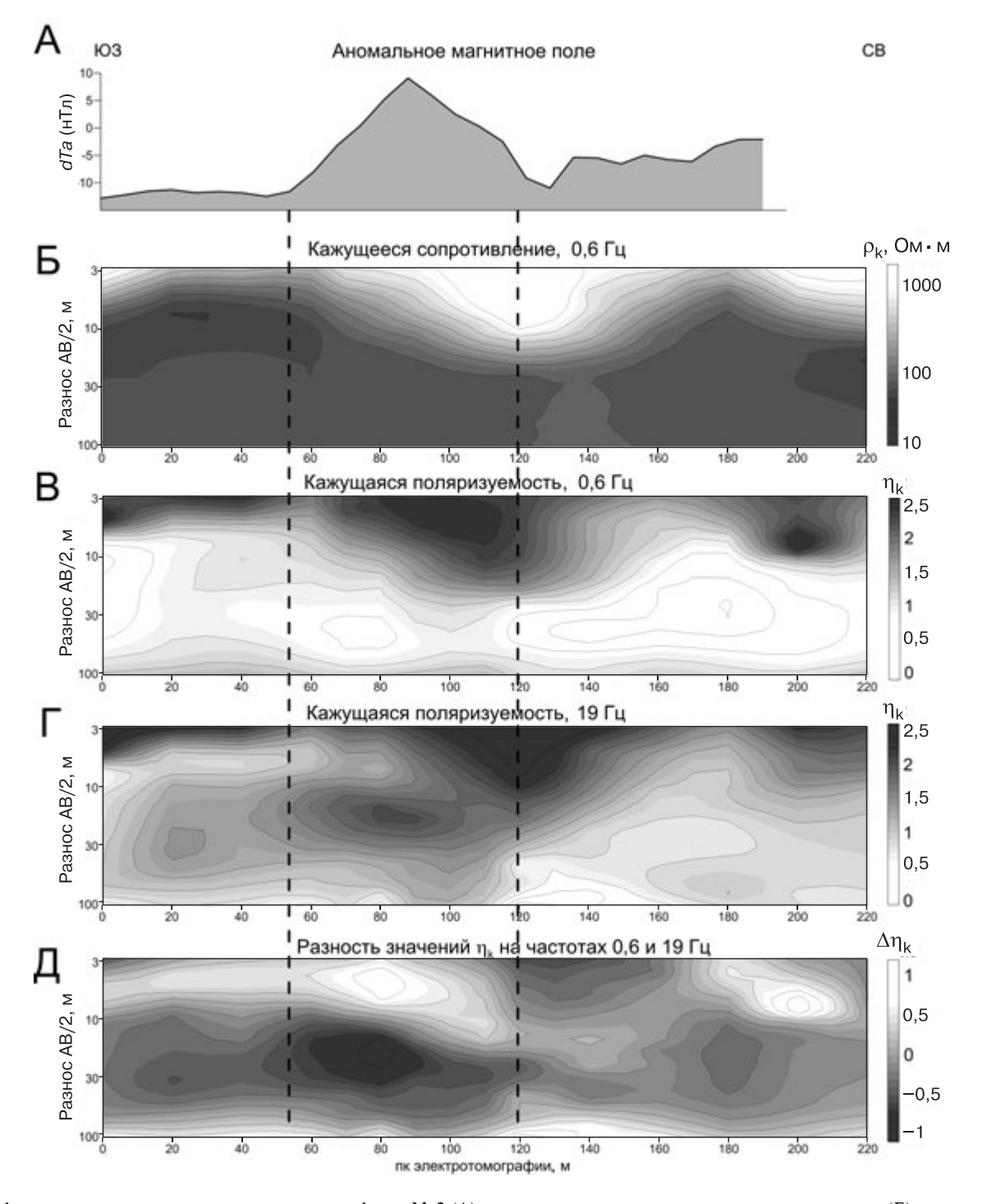

Рис. 2. График аномального магнитного поля по профилю № 2 (А) и псевдоразрезы кажущегося сопротивления  $\rho_k$  (Б) и кажущейся поляризуемости η<sub>к</sub> на частотах 0,6 Гц (В) и 19 Гц (Г) по профилю № 2, а также псевдоразрез разности значений кажущейся поляризуемости  $\eta_{\nu}$  на частотах 0,6 и 19 Гц по профилю № 2 (Д)

заверки магнитной аномалии. Положение скважин показано на рис. 1, А. По поляризационным и геоэлектрическим моделям выполнена геологическая интерпретация строения участка палеодолины с учетом результатов бурения. К сожалению, из-за сложности строения и по ряду технических причин часть интервалов бурения осталось без описания и керна. Все достоверные границы, полученные по данным бурения, были учтены при геологической интерпретации.

Основные черты полученной модели следующие. Показатели для верхней части разреза имеют много общего с результатами, полученными для профиля № 2. В приповерхностной части фиксируются две линзы высокоомных песков, мощность которых на этом профиле составляет не более 5 м. По данным бурения в скважинах Б-2 и Б-2а мощность песков 4 м. Под песками прослеживается слой глин, являющихся водоупором. В центре профиля в этом горизонте глин

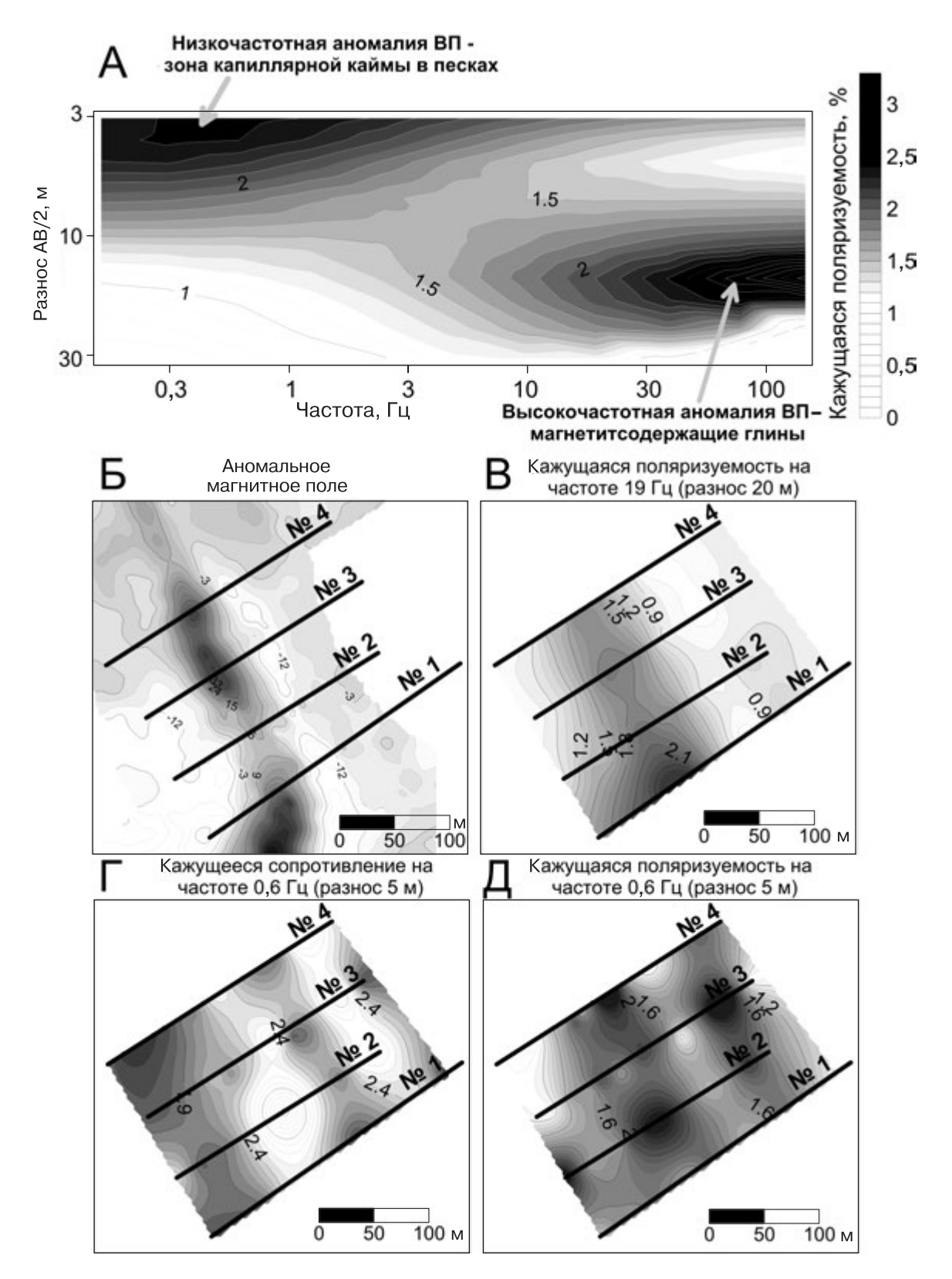

Рис. 3. Зависимость кажущейся поляризуемости  $\eta_k$  (по дифференциальному фазовому параметру) от разноса и частоты для точки ВЭЗ-ВП, выполненной над центром магнитной аномалии (А); карта локальной составляющей магнитного поля (Б) и кажущихся параметров методов электротомографии и вызванной поляризации: В — кажущаяся поляризуемость  $\eta_k$  (19 Гц, разнос 20 м), Г — кажущееся сопротивление  $\rho_k$  (0,6 Гц, разнос 5 м), Д — кажущаяся поляризуемость  $\eta_k$  (0,6 Гц, разнос 5 м)

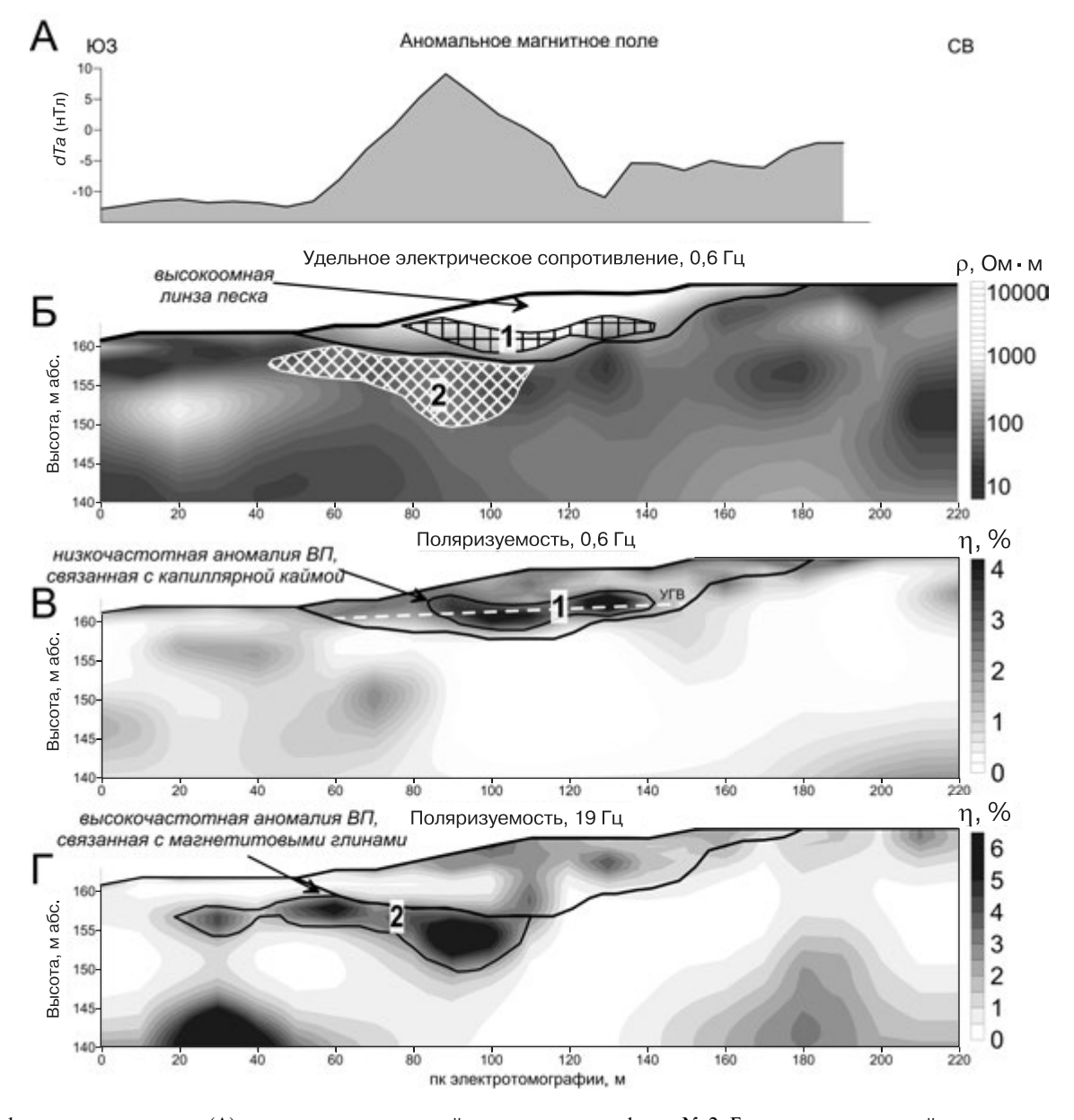

Рис. 4. График магнитного поля (А) и результаты двумерной инверсии по профилю № 2: Б — геоэлектрический разрез на частоте 0,6 Гц; В — разрез поляризуемости η на частоте 0,6 Гц; Г — разрез поляризуемости η на частоте 19 Гц

наблюдается значительное количество магнетита. Высокие значения магнитной восприимчивости по результатам измерения керна в скважинах Б-2 и Б-2а относятся к интервалу от 4 до 9,5 м. Необходимо отметить, что высокие значения поляризуемости наблюдаются и на востоке от центра аномалии.

Кроме приповерхностных линз в разрезе присутствуют еще две высокоомные области, также предположительно связанные с аллювиальными песчаными отложениями. Наиболее обширная и глубинная зона выявлена в восточной части профиля. Этот высокоомный объект перекрыт примерно 8-метровым слоем суглинков и занимает центральную зону погребенных палеорусловых отложений.

На поляризационном разрезе (рис. 5, В) на глубине ∼25 м можно видеть слой с повышенными значениями поляризуемости. Этот горизонт имеет паде-

ние на запад и, вероятно, представлен глинистыми разностями с вкраплениями магнетита. Повышенные значения поляризуемости наблюдаются и в основании восточного высокоомного тела. В скважине Б-1, пробуренной в этом месте, на глубине от 23 м и глубже вскрыты отложения с магнитной восприимчивостью ≥200 **·** 10-5 ед. СИ.

**Заключение**. По результатам геофизических работ электрическими и магнитными методами разведки уточнено строение крупной палеодолины в районе г. Юхнов (Калужская область). Для решения поставленной задачи использованы новейшие достижения метода сопротивлений — электротомография и метод спектральной вызванной поляризации. Установлена однозначная связь между аномалиями магнитного поля и высокочастотными аномалиями вызванной поляризации. Бурение, проведенное по результатам данных

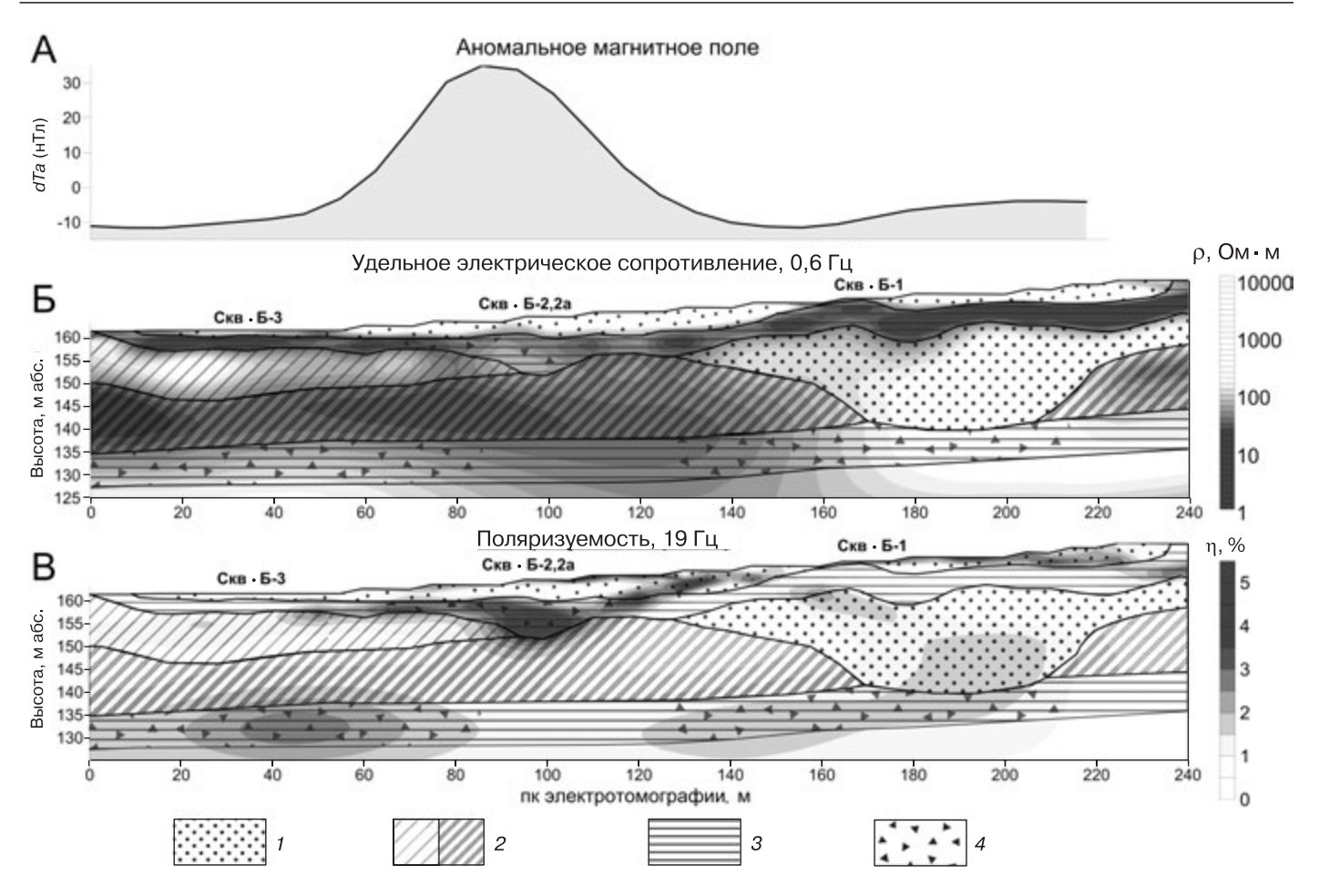

Рис. 5. График магнитного поля (А) и результаты двумерной инверсии по профилю № 3: Б — геоэлектрический разрез на частоте 0,6 Гц; В — разрез поляризуемости на частоте 19 Гц; *1* — песок, *2* — суглинок, *3* — глина, *4* — магнетит

магнитометрии, подтвердило, что источником этих аномалий служат аллювиальные отложения, содержащие магнетит. Результаты электроразведки можно

СПИСОК ЛИТЕРАТУРЫ

*Зорин Н.И.* О применимости дифференциального фазового параметра для изучения эффекта вызванной поляризации в широком диапазоне частот // Геофизика. 2013. № 4. C. 16—21.

*Каминский А.Е., Воробьёва А.В., Титов К.В., Маренко А.М.*  Развитие методики интерпретации данных межскважинной электротомографии // Тезис. Доклад. Конф. «Инженерная и рудная геофизика». Геленджик, 2009. С. 212.

*Комаров В.А.* Электроразведка методом вызванной поляризации. М.: Недра, 1980.

*Куликов В.А., Груздева И.Д., Яковлев А.Г.* Результаты работ методом ВЭЗ-ВП в районе полигона «Александровка»

использовать в качестве стартовой модели при интерпретации данных магнитной съемки, что позволяет построить двумерную магнитную модель палеодолины.

Калужской области // Вестн. Моск. ун-та. Сер. 4. Геология. 2013а. № 3. С. 53—61.

*Куликов В.А., Зорин Н.И., Манжеева И.Т., Яковлев А.Г.* Разделение аномалий вызванной поляризации по частотным характеристикам дифференциального фазового параметра // Геофизика. 2013б. № 6. С. 23—32.

*Огильви А.А*. Основы инженерной геофизики. М.: Недра, 1990.

*Шевнин В.А*., *Бобачев А.А.* 2D инверсия данных, полученных по обычной 1D технологии ВЭЗ. Дубна: ГЕОразрез, 2009. Вып. 3. № 5. С. 1—13.

> Поступила в редакцию 01.11.2013